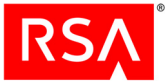

## **RSA BSAFE® Crypto-C Micro Edition Version 4.0.1 Security Policy (not SPARC T4) Level 1 with Level 2 Roles, Services, and Authentication**

This is a non-proprietary Security Policy (for all platforms except SPARC T4) for RSA BSAFE Crypto-C Micro Edition 4.0.1 (Crypto-C ME). It describes how Crypto-C ME meets the Level 2 security requirements of FIPS 140-2 for roles, services and authentication, the Level 3 security requirements of FIPS 140-2 for design assurance, and the Level 1 security requirements of FIPS 140-2 for all other aspects. It also describes how to securely operate Crypto-C ME in a FIPS 140-2-compliant manner.

FIPS 140-2 (Federal Information Processing Standards Publication 140-2 - *Security Requirements for Cryptographic Modules*[\) details the United States Government](http://csrc.nist.gov/cryptval/)  [requirements for cryptographic modules. For more information about the FIPS 140-2](http://csrc.nist.gov/cryptval/)  standard and validation program, go to the NIST Web site at http://csrc.nist.gov/cryptval/.

This document may be freely reproduced and distributed whole and intact including the Copyright Notice.

#### **Contents:**

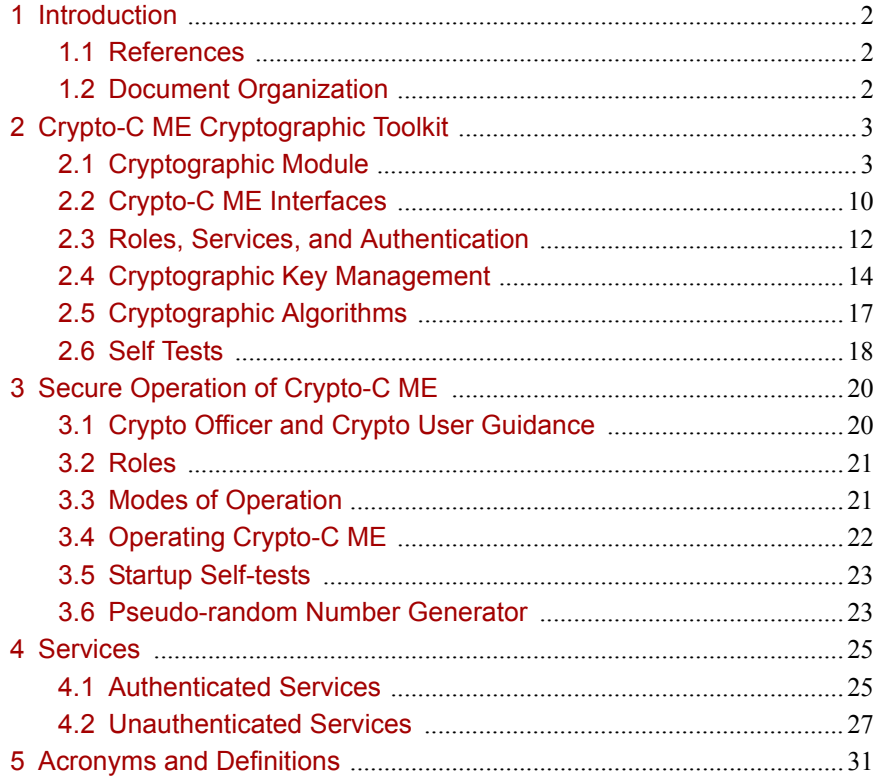

06.09.13

## <span id="page-1-0"></span>1 Introduction

The Crypto-C ME software development toolkit enables developers to incorporate cryptographic technologies into applications. Crypto-C ME security software is designed to help protect sensitive data as it is stored, using strong encryption techniques that ease integration with existing data models. Using the capabilities of Crypto-C ME software in applications helps provide a persistent level of protection for data, lessening the risk of internal, as well as external, compromise.

**Note:** In this document, the term *cryptographic module*, refers to the Crypto-C ME FIPS 140-2 validated cryptographic module for Level 1 overall security, Level 2 roles, services, and authentication, and Level 3 design assurance.

### <span id="page-1-1"></span>**1.1 References**

This document deals only with the operations and capabilities of the Crypto-C ME cryptographic module in terms of a FIPS 140-2 cryptographic module security policy. For more information about Crypto-C ME and the entire RSA BSAFE product line, see:

- **•** Information on the full line of RSA products and services is available at [www.emc.com/domains/rsa/](http://www.emc.com/domains/rsa/).
- **•** RSA BSAFE product overviews are available at [www.emc.com/security/rsa-bsafe.htm](http://www.emc.com/security/rsa-bsafe.htm).
- **•** Answers to technical or sales related questions are available at [www.emc.com/support/rsa/](http://www.emc.com/support/rsa/).

### <span id="page-1-2"></span>**1.2 Document Organization**

This Security Policy explains the cryptographic module's FIPS 140-2 relevant features and functionality. This document comprises the following sections:

- **•** This section, ["Introduction" on page 2](#page-1-0) provides an overview and introduction to the Security Policy.
- **•** ["Crypto-C ME Cryptographic Toolkit" on page 3](#page-2-0) describes Crypto-C ME and how it meets FIPS 140-2 requirements.
- **•** ["Secure Operation of Crypto-C ME" on page 20](#page-19-0) specifically addresses the required configuration for the FIPS 140-2 mode of operation.
- **•** ["Services" on page 25](#page-24-2) lists the functions of Crypto-C ME.
- **•** ["Acronyms and Definitions" on page 31](#page-30-1) lists the acronyms and definitions used in this document.

With the exception of the non-proprietary *RSA BSAFE Crypto-C Micro Edition 4.0.1 Level 2 Security Policy*, the FIPS 140-2 validation submission documentation is EMC Corporation-proprietary and is releasable only under appropriate non-disclosure agreements. For access to these documents, please contact RSA.

# <span id="page-2-0"></span>2 Crypto-C ME Cryptographic Toolkit

The features of Crypto-C ME include the ability to optimize code for different processors, and specific speed or size requirements. Assembly-level optimizations on key processors mean that Crypto-C ME algorithms can be used at increased speeds on many platforms.

Crypto-C ME offers a full set of cryptographic algorithms including asymmetric key algorithms, symmetric key block and stream algorithms, message digests, message authentication, and Pseudo Random Number Generator (PRNG) support. Developers can implement the full suite of algorithms through a single Application Programming Interface (API) or select a specific set of algorithms to reduce code size or meet performance requirements.

**Note:** When operating in a FIPS 140-2-approved manner, the set of available algorithms cannot be changed.

## <span id="page-2-1"></span>**2.1 Cryptographic Module**

Crypto-C ME is classified as a multi-chip standalone cryptographic module for the purposes of FIPS 140-2. As such, Crypto-C ME must be tested on a specific operating system and computer platform. The cryptographic boundary includes Crypto-C ME running on selected platforms running selected operating systems while configured in "single user" mode. Crypto-C ME is validated as meeting all FIPS 140-2 Level 2 for roles, services, and authentication, Level 3 for design assurance, and Level 1 overall security requirements.

Crypto-C ME is packaged as a set of dynamically loaded modules or shared library files that contain the module's entire executable code. The Crypto-C ME toolkit relies on the physical security provided by the host PC in which it runs.

### **2.1.1 Laboratory Validated Operating Environments**

For FIPS 140-2 validation, Crypto-C ME is tested by an accredited FIPS 140-2 testing laboratory on the following operating environments:

- **•** Red Hat®:
	- **–** Enterprise Linux® 5.0, PowerPC® (32-bit), built with LSB3.0.3 and gcc 3.4.6
	- **–** Enterprise Linux 5.0, PowerPC (64-bit), built with LSB3.0.3 and gcc 3.4.6
	- **–** Enterprise Linux 5.5, x86 (32-bit), built with LSB3.0.3 and gcc 3.4.6
	- **–** Enterprise Linux 5.5, x86\_64 (64-bit), built with LSB3.0.3 and gcc 3.4.6
	- **–** Enterprise Linux 5.5, x86 (32-bit) with AES New Instructions (AES-NI), built with LSB3.0.3 and gcc  $3.4.6$
	- **–** Enterprise Linux 5.5, Itanium2 (64-bit), built with LSB3.0.3 and gcc 3.4.6
	- **–** Enterprise Linux 6.0, x86 (32-bit), built with LSB3.0.3 and gcc 3.4.6
	- **–** Enterprise Linux 6.0, x86\_64 (64-bit), built with LSB3.0.3 and gcc 3.4.6
	- **–** Enterprise Linux 6.0, x86\_64 (64-bit) with AES-NI, built with LSB4.0 and gcc 3.4.6
- **•** Oracle®:
	- **–** Solaris® 10, SPARC® v8 (32-bit)
	- **–** Solaris 10, SPARC v8+ (32-bit)
	- **–** Solaris 10, SPARC v9 (64-bit)
	- **–** Solaris 10, x86 (32-bit)
	- **–** Solaris 10, x86 (32-bit) with AES-NI
	- **–** Solaris 10, x86\_64 (64-bit)
	- **–** Solaris 10, x86\_64 (64-bit) with AES-NI
- **•** Microsoft®:
	- **–** Windows® XP Professional SP3, x86 (32-bit), built with Visual Studio 2005 SP1 using the  $/MT$  option<sup>1</sup>
	- **–** Windows XP Professional SP3, x86 (32-bit) with AES-NI, built with Visual Studio 2005 SP1 using the /MT option
	- **–** Windows XP Professional SP2, x86\_64 (64-bit), built with Visual Studio 2010 using the /MT option
	- **–** Windows 7 Enterprise SP1, x86-64 (64-bit) with AES-NI, built with Visual Studio 2010 using the /MT option

<sup>&</sup>lt;sup>1</sup>The /MT compiler option causes the application to use the multithread, static version of the run-time library (libcmt.lib), while the /MD causes the application to use the multithread- and DLL-specific version of the run-time library (msvcrt.lib/msvcr80.dll). For more information, see <http://msdn.microsoft.com/en-us/library/2kzt1wy3.aspx>.

- **–** Windows 2003 Server, x86 (32-bit), built with Visual Studio 2010 using the /MT option
- **–** Windows 2003 Server, x86\_64 (64-bit), built with Visual Studio 2005 SP1 using the /MT option
- **–** Windows 2003 Server, Itanium2 (64-bit), built with Visual Studio 2005 SP1 using the /MT option
- **–** Windows 2003 Server, Itanium2 (64-bit), built with Visual Studio 2010 using the /MD option
- $IBM^{\circledR}$ :
	- $-$  AIX<sup>®</sup> 5L v5.3 PowerPC (32-bit)
	- **–** AIX 5L v5.3 PowerPC (64-bit)
	- **–** AIX v6.1 PowerPC (32-bit)
	- **–** AIX v6.1 PowerPC (64-bit)
	- **–** AIX v7.1 PowerPC (32-bit)
	- **–** AIX v7.1 PowerPC (64-bit)
- **•** HP:
	- **–** HP-UX 11.23, PA-RISC 2.0 (32-bit)
	- **–** HP-UX 11.23, PA-RISC 2.0W (64-bit)
	- **–** HP-UX 11.31, Itanium2 (32-bit)
	- **–** HP-UX 11.31, Itanium2 (64-bit)
- **•** Apple®:
	- **–** Mac® OS X 10.6 Snow Leopard®, x86 (32-bit)
	- **–** Mac OS X 10.6 Snow Leopard, x86\_64 (64-bit).

#### **2.1.2 Affirmation of Compliance for other Operating Environments**

Affirmation of compliance is defined in the *Implementation Guidance for FIPS PUB 140-2 and the Cryptographic Module Validation Program* [document, section G.5,](http://csrc.nist.gov/groups/STM/cmvp/documents/fips140-2/FIPS1402IG.pdf)  [\(](http://csrc.nist.gov/groups/STM/cmvp/documents/fips140-2/FIPS1402IG.pdf)http://csrc.nist.gov/groups/STM/cmvp/documents/fips140-2/ FIPS1402IG.pdf). Compliance is maintained in all operational environments for which the binary executable remains unchanged. Specifically, RSA affirms compliance for the following operational environments:

- **•** Linux operating systems supporting Linux Standard Base (LSB) 3.0 on the  $x86$  (32-bit),  $x86$  64 (64-bit), and Itanium2 (64-bit) CPU architectures.
- Linux operating systems supporting LSB 4.0 on x86 (32-bit) and x86 64 (64-bit).
- **•** Novell:
	- **–** SUSE Linux Enterprise Server 10.0 on PowerPC, 32-bit and 64-bit.
	- **–** SUSE Linux Enterprise Server 11.0 on PowerPC, 32-bit and 64-bit.
- **•** Microsoft:
	- **–** Windows XP Professional, SP3, x86 (32-bit), built with Visual Studio 2005 SP1 and Visual Studio 2010, using either the /MT or /MD compiler option.
	- **–** Windows XP Professional, SP2, x86\_64 (64-bit), built with Visual Studio 2005 SP1 and Visual Studio 2010, using either the /MT or /MD compiler option.
	- **–** Windows Vista Ultimate, x86 (32-bit) and x86\_64 (64-bit), built with Visual Studio 2005 SP1 and Visual Studio 2010, using either the /MT or /MD compiler option.
	- **–** Windows Vista Enterprise, Specialized Security Limited Functionality (SSLF) configuration,  $x86$  (32-bit) and  $x86$  64 (64-bit), built with Visual Studio 2005 SP1 and Visual Studio 2010, using either the /MT or /MD compiler option.
	- **–** Windows 7 Enterprise, SP1, x86 (32-bit) and x86\_64 (64-bit), built with Visual Studio 2005 SP1 and Visual Studio 2010, using either the /MT or /MD compiler option.
	- **–** Windows 2003 Server, x86 (32-bit), x86\_64 (64-bit). and Itanium2 (64-bit), built with Visual Studio 2005 SP1 and Visual Studio 2010, using either the /MT or /MD compiler option.
	- **–** Windows 2008 Server, x86 (32-bit), x86\_64 (64-bit), and Itanium2 (64-bit), built with Visual Studio 2005 SP1 and Visual Studio 2010, using either the /MT or /MD compiler option.
	- **–** Windows 2008 Server, SSLF configuration, x86 (32-bit) and x86\_64 (64-bit), built with Visual Studio 2005 SP1 and Visual Studio 2010, using either the /MT or /MD compiler option.
- **•** HP:
	- **–** HP-UX 11.31, PA-RISC 2.0 (32-bit).
	- **–** HP-UX 11.31, PA-RISC 2.0W (64-bit).

The CMVP makes no statement as to the correct operation of the module or the security strengths of the generated keys when so ported if the specific operational environment is not listed on the validation certificate.

### **2.1.3 Configuring Single User Mode**

This section describes how to configure single user mode for the different operating system platforms supported by Crypto-C ME.

#### **Red Hat Linux**

To configure single user mode for systems running a Red Hat Linux operating system:

- 1. Log in as the root user.
- 2. Edit /etc/passwd and /etc/shadow to remove all the users except root and the pseudo-users (daemon users). Make sure the password fields in  $/etc/shadow$  for the pseudo-users are either a star  $(*)$  or double exclamation mark (!!). This prevents login as the pseudo-users.
- 3. Edit /etc/nsswitch.conf so that files is the only option for passwd, group, and shadow. This disables the Network Information Service (NIS) and other name services for users and groups.
- 4. In the /etc/xinetd.d directory, edit rexec, rlogin, rsh, rsync, telnet, and wu-ftpd, setting the value of disable to yes.
- 5. Reboot the system for the changes to take effect.

#### **Oracle Solaris**

To configure single user mode for systems running a Oracle Solaris operating system:

- 1. Log in as the root user.
- 2. Edit /etc/passwd and /etc/shadow to remove all the users except root and the pseudo-users (daemon users). Make sure the password fields in  $/etc/shadow$  for the pseudo-users are either a star  $(*)$  or double exclamation mark (!!). This prevents login as the pseudo-users.
- 3. Edit /etc/nsswitch.conf so that files is the only option for passwd, group, and shadow. This disables the Network Information Service (NIS) and other name services for users and groups.
- 4. Edit /etc/inet/inetd.conf to remove or comment out the lines for remote login, remote command execution, and file transfer daemons.
- 5. Reboot the system for the changes to take effect.

#### **Microsoft Windows**

To configure single user mode for systems running a Microsoft Windows XP Professional, Windows 2003 Server, and Windows Vista Ultimate operating system, guest accounts, server services, terminal services, remote registry services, remote desktop services, and remote assistance must be disabled. For detailed instructions on how to perform these tasks, see the Microsoft support site.

#### **IBM AIX**

To configure single user mode for systems running an IBM AIX operating system:

- 1. Log in as the root user.
- 2. Edit /etc/passwd and remove all the users except root and the pseudo-users. Make sure the password fields for the pseudo-users are a star  $(*)$ . This prevents login as the pseudo-users.
- 3. Remove all lines that begin with a plus sign (+) or minus sign (-) from /etc/passwd and /etc/group. This disables the Network Information Service (NIS) and other name services for users and groups.
- 4. Edit /etc/inetd.conf to remove or comment out the lines for remote login, remote command execution, and file transfer daemons such as telnetd, rlogind, remshd, rexecd, ftpd, and tftpd.
- 5. Reboot the system for the changes to take effect.

#### **HP-UX**

To configure single user mode for systems running an HP-UX operating system:

- 1. Log in as the root user.
- 2. Edit /etc/passwd and remove all the users except root and the pseudo-users. Make sure the password fields for the pseudo-users are a star  $(*)$ . This prevents login as the pseudo-users.
- 3. Edit /etc/nsswitch.conf so that files is the only option for passwd and group. This disables the Network Information Service (NIS) and other name services for users and groups.
- 4. Edit /etc/inetd.conf to remove or comment out the lines for remote login, remote command execution, and file transfer daemons such as telnetd, rlogind, remshd, rexecd, ftpd, and tftpd.
- 5. Reboot the system for the changes to take effect.

#### **Apple Mac OS X**

To configure single user mode for systems running an Apple Mac OS X operating system:

- 1. Start a terminal session.
- 2. Edit /etc/passwd and /etc/master.passwd to remove all the users except root and the pseudo-users (daemon users). Make sure the password fields in /etc/master.passwd for the pseudo-users are either a star  $(*)$  or double exclamation mark (!!). This prevents login as the pseudo-users.
- 3. Disable the following services: exec, ftp, login, shell, telnet, and tftp. To do this from the command line:

```
sudo launchctl unload -w /System/Library/LaunchDaemons/ 
   <service_name>.plist
```
- 4. Delete user accounts.
	- a. Run **System Preferences**.
	- b. Select **Accounts**.
	- c. Click on the lock to make changes and authenticate yourself.
	- d. Delete all user accounts except your account.
- 5. Disable services.
	- a. Run **Directory Utility**.
	- b. Select **Show Advanced Settings**.
	- c. Select the **Service** tab.
	- d. Click on the lock to make changes and authenticate yourself.
	- e. Disable all services other than **Local**.
- 6. Reboot the system for the changes to take effect.

### <span id="page-9-0"></span>**2.2 Crypto-C ME Interfaces**

Crypto-C ME is validated as a multi-chip standalone cryptographic module. The physical cryptographic boundary of the module is the case of the general-purpose computer or mobile device, which encloses the hardware running the module. The physical interfaces for Crypto-C ME consist of the keyboard, mouse, monitor, CD-ROM drive, floppy drive, serial ports, USB ports, COM ports, and network adapter(s).

The logical boundary of the cryptographic module is the set of master and resource shared library files, and signature files that comprise the module:

- **•** Master shared library: cryptocme.dll (on systems running a Windows operating system), libcryptocme.so (on systems running a UNIX, Linux, or Solaris operating system), or libcryptocme.sl (on systems running an HP-UX operating system).
- **•** Resource shared libraries:
	- **–** ccme\_base.dll, ccme\_base\_non\_fips.dll, ccme\_asym.dll, ccme\_ecdrbg.dll, ccme\_ecc.dll, ccme\_ecc\_non\_fips.dll, ccme ecc accel fips.dll, ccme ecc accel non fips.dll, and ccme\_error\_info.dllon systems running a Windows operating system.
	- **–** libccme\_base.so, libccme\_base\_non\_fips.so, libccme\_asym.so, libccme\_ecdrbg.so, libccme\_ecc.so, libccme ecc non fips.so, libccme ecc accel fips.so, libccme\_ecc\_accel\_non\_fips.so, and libccme\_error\_info.so on systems running a UNIX, Linux, or Solaris operating system.
	- **–** libccme\_base.sl, libccme\_base\_non\_fips.sl, libccme\_asym.sl, libccme\_ecdrbg.sl, libccme\_ecc.sl, libccme ecc non fips.sl, libccme ecc accel fips.sl, libccme ecc accel non fips.sl, and libccme error info.sl on systems running an HP-UX operating system.
- Signature files: cryptocme.sig and cryptocme test on use.sig.

The underlying logical interface to Crypto-C ME is the API, documented in the *RSA BSAFE Crypto-C Micro Edition API Reference Guide*. Crypto-C ME provides for Control Input through the API calls. Data Input and Output are provided in the variables passed with the API calls, and Status Output is provided through the returns and error codes that are documented for each call. This is illustrated in the following diagram.

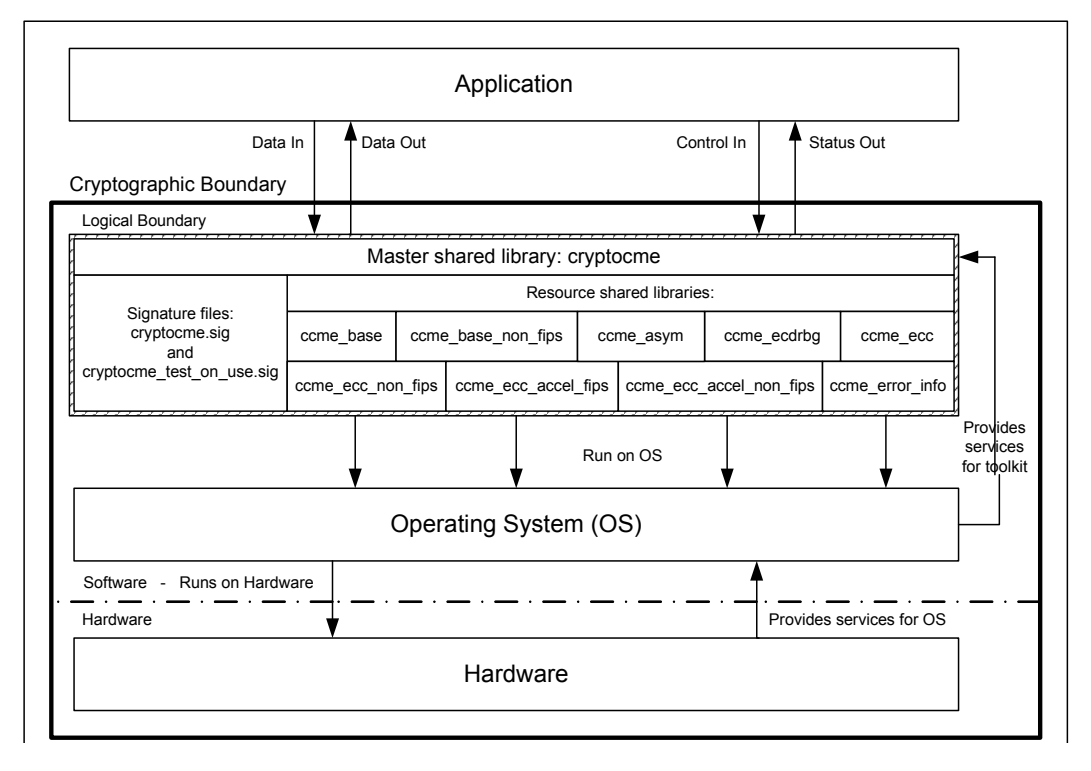

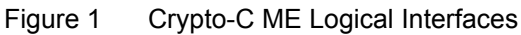

### <span id="page-11-1"></span><span id="page-11-0"></span>**2.3 Roles, Services, and Authentication**

Crypto-C ME meets all FIPS 140-2 Level 2 requirements for roles, services, and authentication, implementing both a User role and Crypto Officer role. Role-based authentication is implemented for these roles. Only one role can be active at a time and Crypto-C ME does not allow concurrent operators.

### **2.3.1 Provider Configuration**

The application is responsible for enabling Level 2 roles and authentication prior to the module being loaded.

The application must supply the R\_FIPS140\_FEATURE\_SL2\_roles feature when creating the FIPS 140 provider.

**To load the cryptographic module with the** R\_FIPS140\_FEATURE\_SL2\_roles **feature:**

- 1. Call R\_PROV\_FIPS140\_new() including R\_FIPS140\_FEATURE\_SL2\_roles as one of the provider features.
- 2. Configure the location of the cryptographic module library files using R\_PROV\_FIPS140\_set\_path().
- 3. Call R PROV FIPS140 load () to load the cryptographic module.

The cryptographic module uses a database of role identity information to validate authentication attempts by the operator. The roles database stores a salted message digest of a PIN for each role it authenticates. The roles database can be stored either in memory or in a file. The application must set up a roles database and add authentication data before it can perform Level 2 role authentication.

#### **To create the roles database in a file:**

- 1. Load the FIPS140 provider with the R\_FIPS140\_FEATURE\_SL2\_roles feature.
- 2. Set the location of the file by calling R\_PROV\_FIPS140\_set\_roles\_file() and specify the path to the file.

**Note:** For operating systems that use wide character sets, call R\_PROV\_FIPS140\_set\_roles\_file\_w() instead.

3. Create the file by calling R\_PROV\_FIPS140\_init\_roles().

#### **To create the roles database in memory:**

- 1. Load the FIPS140 provider with the R\_FIPS140\_FEATURE\_SL2\_roles feature.
- 2. Initialize the data in memory by calling R\_PROV\_FIPS140\_init\_roles().

To set the initial authentication data in the roles database, the call to R\_PROV\_FIPS140\_init\_roles() must supply an authentication callback function. The authentication callback function is called once for each type of role to allow the application to set the initial authentication data.

#### **PIN Data**

PIN data supplied by the application is hashed using the SHA-512 algorithm to generate 64 bytes of authentication data that is stored in the roles database.

To prevent successful random authentication attempts the application must set random PIN data of sufficient security strength. The PIN must contain random data with the equivalent of a minimum of 74 effectively random bits. The actual length of the PIN data depends upon the randomness of the source of PIN data used by the application.

The minimum length of the PIN specified in this Security Policy document is sufficient to prevent brute force searching of the PIN value with a probability greater than 1 in 100000 over a period of one minute when the hash calculations are performed by a computing resource with the performance equivalence of a cluster of up to one million Amazon EC2 GPU instances. Other considerations of the application environment might require other PIN lengths. Up to 64 bytes of PIN data can be passed to the module by a call to assume a role.

#### **2.3.2 Crypto Officer Role**

The Crypto Officer is responsible for installing and loading the cryptographic module. After the module is installed and operational, an operator can assume the Crypto Officer role by calling R\_PROV\_FIPS140\_assume\_role() with R\_FIPS140\_ROLE\_OFFICER. The preinstalled authentication callback function will gather PIN data during the call. A message digest of the PIN, generated using SHA-512, is checked against the authentication data held by the roles database.

An operator assuming the Crypto Officer role can call any Crypto-C ME function. For a complete list of functions available to the Crypto Officer, see ["Services" on page 25](#page-24-2).

### **2.3.3 Crypto User Role**

An operator can assume the Crypto User role by calling

R PROV FIPS140 assume role() with R FIPS140 ROLE USER. The preinstalled authentication callback function will gather PIN data during the call. A message digest of the PIN, generated using SHA-512, is checked against the authentication data held by the roles database.

An operator assuming the Crypto User role can use the entire Crypto-C ME API except for R\_PROV\_FIPS140\_self\_test\_full(), which is reserved for the Crypto Officer. For a complete list of Crypto-C ME functions, see ["Services" on](#page-24-2)  [page 25](#page-24-2).

#### **2.3.4 Unloading and Reloading the Module**

A roles database that is stored in memory is erased when the cryptographic module is unloaded. When the cryptographic module is reloaded, the roles database must be recreated before any roles are accessible. For the steps to create a roles database in memory, see "To create the roles database in memory:" on page 12.

A roles database that is stored in file remains on the file system when the module is unloaded. When the cryptographic module is reloaded, the application can reuse the existing roles database.

#### **To reuse an existing roles database:**

- 1. Load the FIPS140 provider with the R\_FIPS140\_FEATURE\_SL2\_roles feature.
- 2. Set the location of the file by calling R\_PROV\_FIPS140\_set\_roles\_file() and specify the path to the file. This reads the roles database, if it exists.

**Note:** For operating systems that use wide character sets, call R\_PROV\_FIPS140\_set\_roles\_file\_w() instead.

In all cases, when the module is reloaded the application cannot assume any role until it initializes access to the roles database. After access to the roles database is established an application must reauthenticate to each role it assumes.

### <span id="page-13-0"></span>**2.4 Cryptographic Key Management**

Cryptographic key management is concerned with generating and storing keys, managing access to keys, protecting keys during use, and zeroizing keys when they are not longer required.

### **2.4.1 Key Generation**

Crypto-C ME supports generation of DSA, RSA, Diffie-Hellman (DH) and Elliptic Curve Cryptography (ECC) public and private keys. Also, Crypto-C ME uses a FIPS 186-2-compliant random number generator as well as a Dual Elliptic Curve Deterministic Random Bit Generator (Dual ECDRBG) and HMAC-DRBG in the generation of asymmetric and symmetric keys used in algorithms such as AES, Triple DES, RSA, DSA, Diffie-Hellman, ECC, and HMAC.

### **2.4.2 Key Storage**

Crypto-C ME does not provide long-term cryptographic key storage. If a user chooses to store keys, the user is responsible for storing keys exported from the module.

The following table lists all keys and CSPs in the module and where they are stored.

Table 1 Key Storage

| <b>Key or CSP</b>                                                      | <b>Storage</b>                                                   |
|------------------------------------------------------------------------|------------------------------------------------------------------|
| Hardcoded DSA public key                                               | Persistent storage embedded in the module<br>binary (encrypted). |
| Hardcoded AES key                                                      | Persistent storage embedded in the module<br>binary (plaintext). |
| AES keys                                                               | Volatile memory only (plaintext).                                |
| Triple-DES keys                                                        | Volatile memory only (plaintext).                                |
| HMAC with SHA-1 and SHA-2 keys<br>(SHA-224, SHA-256, SHA-384, SHA-512) | Volatile memory only (plaintext).                                |
| Diffie-Hellman public/private keys                                     | Volatile memory only (plaintext).                                |
| ECC public/private keys                                                | Volatile memory only (plaintext).                                |
| RSA public/private keys                                                | Volatile memory only (plaintext).                                |
| DSA public/private keys                                                | Volatile memory only (plaintext).                                |
| FIPS 186-2 seed                                                        | Volatile memory only (plaintext).                                |
| FIPS 186-2 key                                                         | Volatile memory only (plaintext).                                |
| EC DRBG entropy                                                        | Volatile memory only (plaintext).                                |
| EC DRBG S value                                                        | Volatile memory only (plaintext).                                |
| EC DRBG init seed                                                      | Volatile memory only (plaintext).                                |
| HMAC DRBG entropy                                                      | Volatile memory only (plaintext).                                |
| HMAC DRBG V value                                                      | Volatile memory only (plaintext).                                |
| HMAC DRBG key                                                          | Volatile memory only (plaintext).                                |
| HMAC DRBG init seed                                                    | Volatile memory only (plaintext).                                |

### **2.4.3 Key Access**

An authorized operator of the module has access to all key data created during Crypto-C ME operation.

**Note:** The Crypto User and Crypto Officer roles have equal and complete access to all keys.

The following table lists the different services provided by the toolkit with the type of access to keys or CSPs.

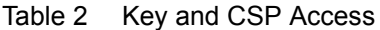

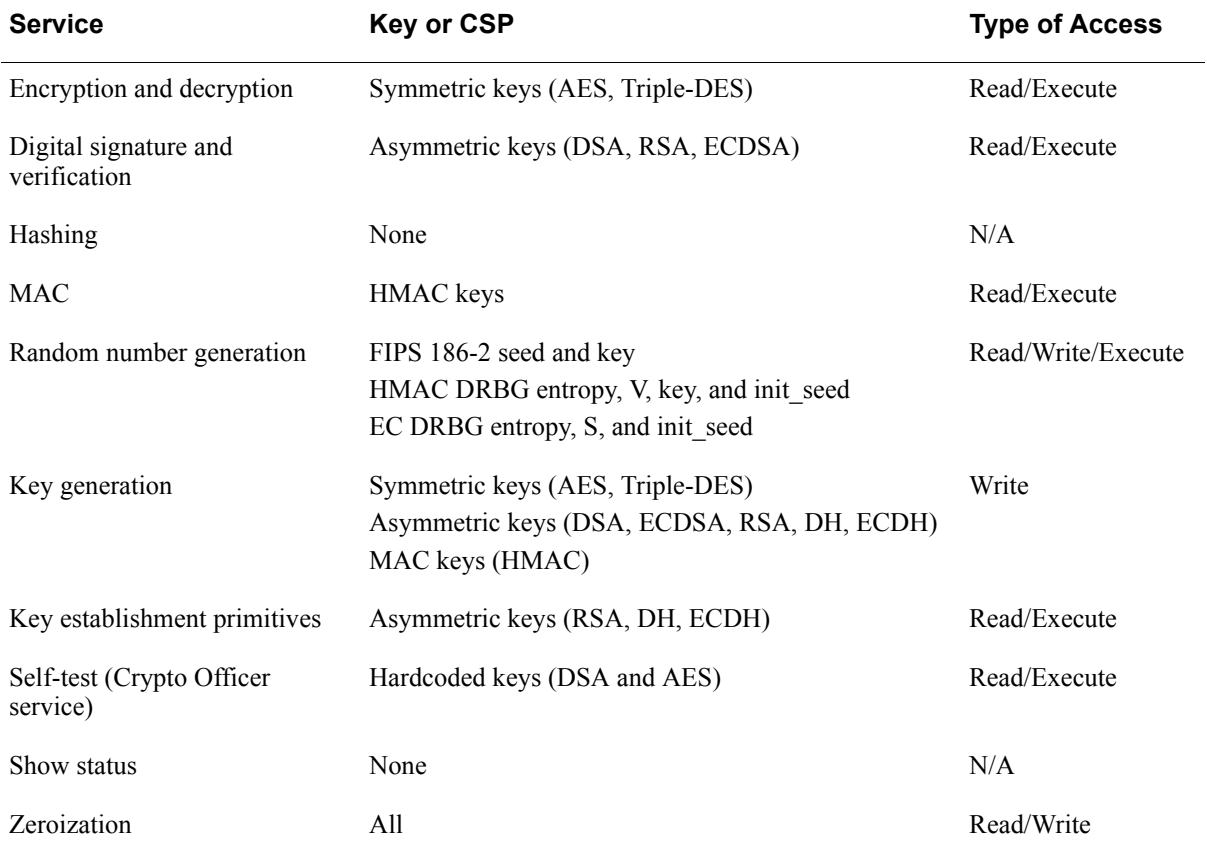

#### **2.4.4 Key Protection/Zeroization**

All key data resides in internally allocated data structures and can be output only using the Crypto-C ME API. The operating system protects memory and process space from unauthorized access. The operator should follow the steps outlined in the *RSA BSAFE Crypto-C Micro Edition Developers Guide* to ensure sensitive data is protected by zeroizing the data from memory when it is no longer needed.

### <span id="page-16-0"></span>**2.5 Cryptographic Algorithms**

Crypto-C ME supports a wide variety of cryptographic algorithms. To achieve compliance with the FIPS 140-2 standard, only FIPS 140-2-approved or allowed algorithms can be used in an approved mode of operation.

The following table lists the FIPS 140-2-approved algorithms supported by Crypto-C ME with validation certificate numbers.

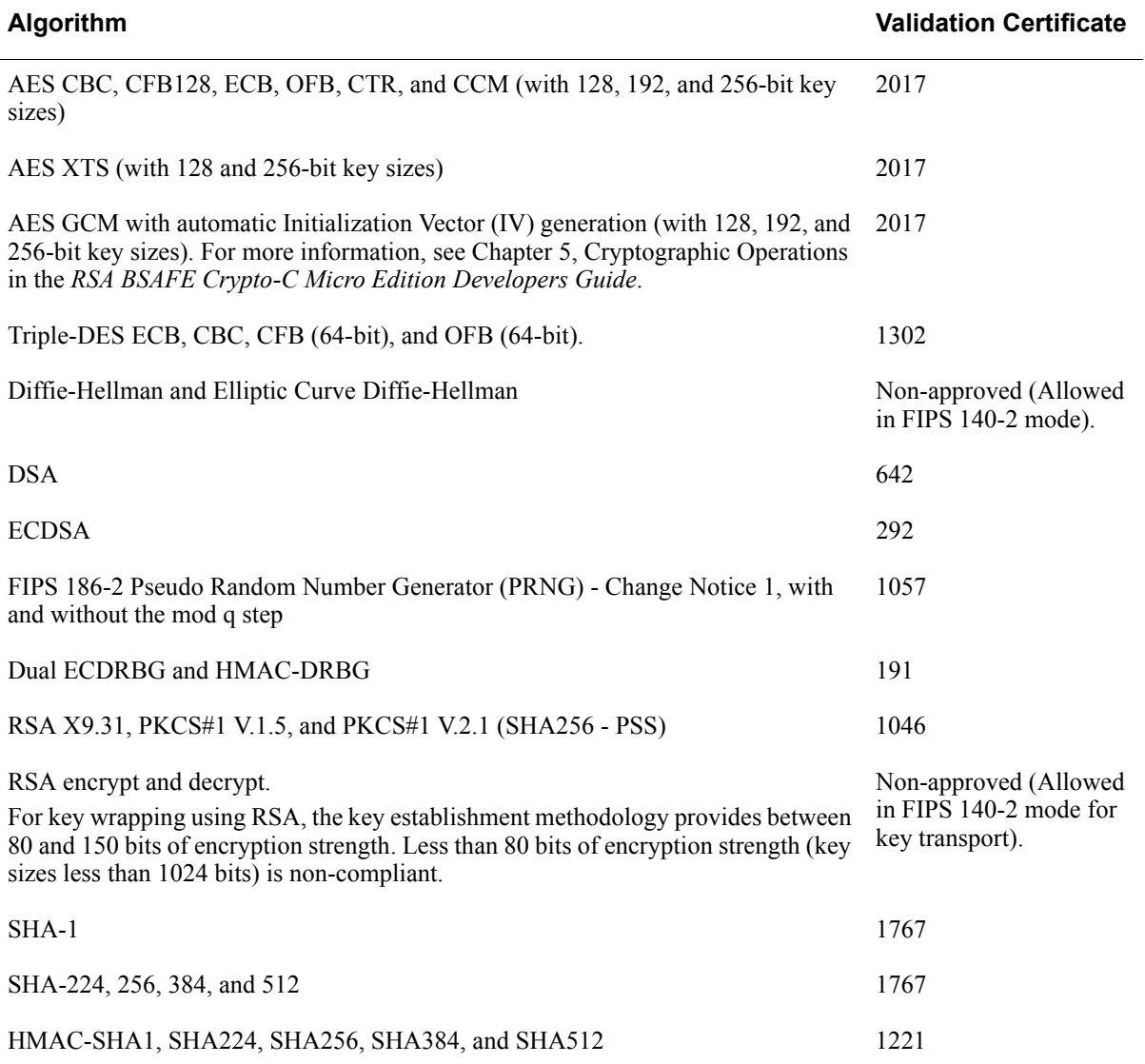

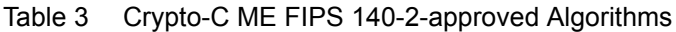

The following Crypto-C ME algorithms are not FIPS 140-2-approved:

- **•** DES
- **•** Camellia
- **•** MD2

- **•** MD4
- **•** MD5
- **•** HMAC MD5
- **•** DES40
- **•** RC2
- **•** RC4
- **•** RC5
- **•** ECAES
- **•** ECIES
- **•** PBKDF1 SHA-1
- **•** PBKDF2 HMAC SHA-1, SHA-224, SHA-256, SHA-384, and SHA-512
- **•** Entropy RNG
- **•** OTP RNG.

For more information about using Crypto-C ME in a FIPS 140-2-compliant manner, see ["Secure Operation of Crypto-C ME" on page 20](#page-19-0).

### <span id="page-17-0"></span>**2.6 Self Tests**

Crypto-C ME performs a number of power-up and conditional self-tests to ensure proper operation.

If a power-up self-test fails for one of the resource libraries, all cryptographic services for that library are disabled. Services for a disabled library can only be re-enabled by reloading the FIPS 140-2 module. If a conditional self-test fails, the operation fails but no services are disabled.

### **2.6.1 Power-up Self-test**

Crypto-C ME implements the following power-up self-tests:

- **•** AES, AES CCM, AES GCM, AES GMAC, and AES XTS Known Answer Tests (KATs)
- **•** Triple DES KATs
- **•** SHA-1, SHA-224, SHA-256, SHA-384, and SHA-512 KATs
- **•** HMAC SHA-1, HMAC SHA-224, HMAC SHA-256, HMAC SHA-384, and HMAC SHA-512 KATs
- **•** RSA sign/verify test
- **•** DSA sign/verify test
- **•** Diffie-Hellman and Elliptic Curve Diffie-Hellman conditional tests
- **•** ECDSA sign/verify test
- **•** PRNG (FIPS 186-2, Dual ECDRBG, and HMAC-DRBG) KATs
- **•** Software integrity test using DSA signature verification.

Power-up self-tests are executed automatically when Crypto-C ME is loaded into memory.

#### **2.6.2 Conditional Self-tests**

Crypto-C ME performs two conditional self-tests:

- **•** A pair-wise consistency test each time Crypto-C ME generates a DSA, RSA, or EC public/private key pair.
- **•** A Continuous Random Number Generation (CRNG) test each time the toolkit produces random data, as per the FIPS 140-2 standard. The CRNG test is performed on all approved and non-approved RNGs (FIPS 186-2 PRNG - Change Notice 1, with and without the mod q step; Dual ECDRBG; HMAC-DRBG; Entropy RNG; OTP RNG).

### **2.6.3 Critical Functions Tests**

Crypto-C ME performs known answer tests for:

- **•** MD5 and HMAC-MD5, which are available in modes R\_LIB\_CTX\_MODE\_FIPS140\_SSL and R\_LIB\_CTX\_MODE\_JCMVP\_SSL.
- **•** Camellia ECB, CBC, CFB, and OFB for key sizes 128, 192, and 256 bits, which are available in modes R\_LIB\_CTX\_MODE\_JCMVP and R\_LIB\_CTX\_MODE\_JCMVP\_SSL.

### **2.6.4 Mitigation of Other Attacks**

RSA key operations implement blinding, a reversible way of modifying the input data, so as to make the RSA operation immune to timing attacks. Blinding has no effect on the algorithm other than to mitigate attacks on the algorithm. Blinding is implemented through blinding modes, and the following options are available:

- **•** Blinding mode off.
- **•** Blinding mode with no update, where the blinding value is constant for each operation.
- **•** Blinding mode with full update, where a new blinding value is used for each operation.

## <span id="page-19-0"></span>3 Secure Operation of Crypto-C ME

This section provides an overview of how to securely operate Crypto-C ME in compliance with the FIPS 140-2 standards.

### <span id="page-19-1"></span>**3.1 Crypto Officer and Crypto User Guidance**

The Crypto Officer and Crypto User must only use algorithms approved for use in a FIPS 140 mode of operation, as listed in Table 3 on page 17. The requirements for using the approved algorithms in a FIPS 140 mode of operation are as follows:

- The bit length for a DSA key pair must be 1024 bits.
- **•** Bit lengths for an RSA key pair must be between 1024 and 4096 bits in multiples of 512.
- **•** Bit lengths for an HMAC key must be between 80 and 4096 bits.
- **•** EC key pairs must have named curve domain parameters from the set of NIST-recommended named curves (P192, P224, P256, P384, P521, B163, B233, B283, B409, B571, K163, K233, K283, K409, K571). The module limits possible curves for Dual EC DRBG to P256, P384, and P521 in accordance with SP 800-90.
- **•** When using RSA for key wrapping, the strength of the methodology is between 80 and 150 bits of security.
- **•** The Diffie-Hellman shared secret provides between 80 and 150 bits of encryption strength.
- **•** EC Diffie-Hellman primitives must use curve domain parameters from the set of NIST-recommended named curves. Using NIST-recommended curves, the computed Diffie-Hellman shared secret provides between 80 and 256 bits of encryption strength.
- When using an approved RNG to generate keys, the requested security strength for the RNG must be at least as great as the security strength of the key being generated.
- **•** When using GCM feedback mode for symmetric encryption, the authentication tag length and authenticated data length may be specified as input parameters, but the Initialization Vector (IV) must not be specified. It must be generated internally.
- **•** In the case where the module is powered down, a new key must be used for AES GCM encryption/decryption.

### <span id="page-20-0"></span>**3.2 Roles**

If a user of Crypto-C ME needs to operate the toolkit in different roles, then the user must ensure that all instantiated cryptographic objects are destroyed before changing from the Crypto User role to the Crypto Officer role, or unexpected results could occur.

The following table lists the roles a user can operate in.

Table 4 Crypto-C ME Roles

| Role                   | <b>Description</b>                                                                                                    |
|------------------------|----------------------------------------------------------------------------------------------------|
| R FIPS140 ROLE OFFICER | An operator assuming the Crypto Officer role can call any Crypto-C ME<br>function. The complete list of the functionality available to the Crypto<br>Officer is outlined in "Services" on page 25.                                                            |
| R FIPS140 ROLE USER    | An operator assuming the Crypto User role can use the entire Crypto-C ME<br>API except for R PROV FIPS140 self test full (), which is reserved<br>for the Crypto Officer. The complete list of Crypto-C ME functions is<br>outlined in "Services" on page 25. |

### <span id="page-20-1"></span>**3.3 Modes of Operation**

The following table lists and describes the available modes of operation.

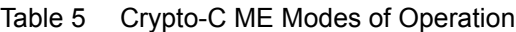

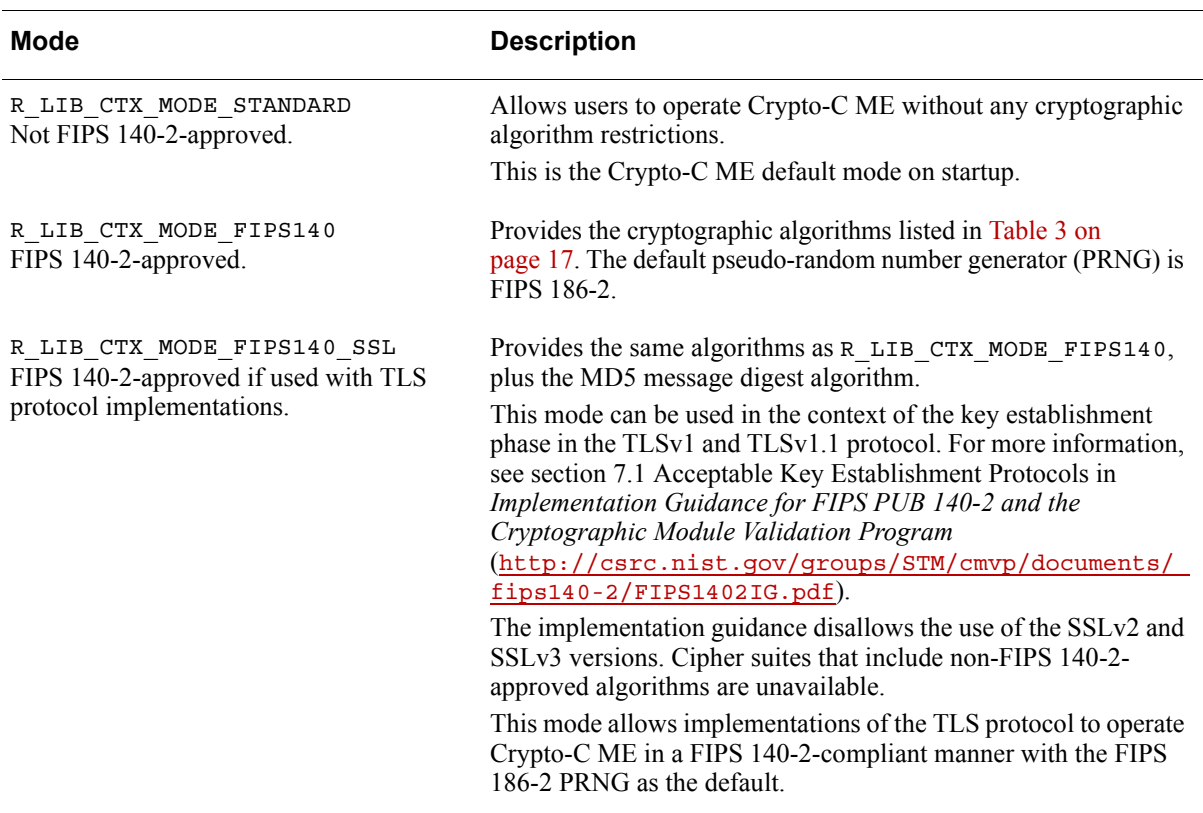

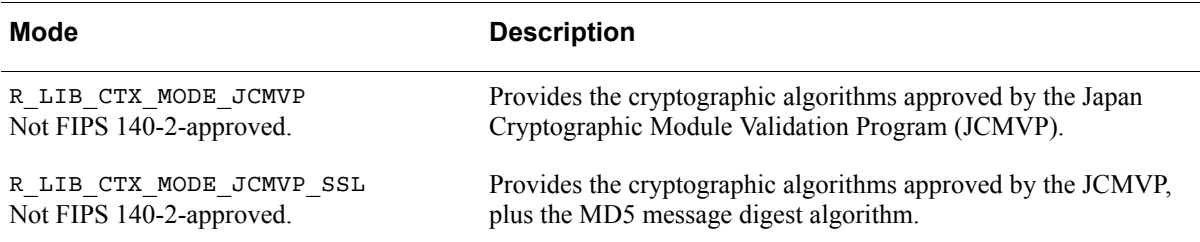

Table 5 Crypto-C ME Modes of Operation (continued)

In each mode of operation, the complete set of services, which are listed in this Security Policy, are available to both the Crypto Officer and Crypto User roles (with the exception of R\_FIPS140\_self\_test\_full(), which is always reserved for the Crypto Officer).

**Note:** Cryptographic keys must not be shared between modes. For example, a key generated in R\_FIPS140\_MODE\_FIPS140 mode must not be shared with an application running in R\_FIPS140\_MODE\_NON\_FIPS140 mode.

### <span id="page-21-0"></span>**3.4 Operating Crypto-C ME**

Crypto-C ME operates in R\_LIB\_CTX\_MODE\_STANDARD mode by default on startup. The current Crypto-C ME mode is determined by calling R LIB CTX  $get$  info() with R\_LIB\_CTX\_INFO\_ID\_MODE.

To change the module to another mode, call R\_LIB\_CTX\_set\_mode() with one of the mode identifiers listed in Table 5 on page 21.

After setting Crypto-C ME into a FIPS 140-2-approved mode, Crypto-C ME enforces that only the algorithms listed in Table 3 on page 17 are available to operators. To disable FIPS 140-2 mode, call R\_LIB\_CTX\_set\_mode() with NULL to enable R\_LIB\_CTX\_MODE\_STANDARD.

R\_PROV\_FIPS140\_self\_tests\_full() is restricted to operation by the Crypto Officer.

The user of Crypto-C ME links with the ccme\_core and ccme\_fipsprov static libraries for their platform. At run time, ccme\_fipsprov loads the cryptocme master shared library, which then loads all of the resource shared libraries. For more information, see "FIPS 140-2 Libraries" in Chapter 7, FIPS 140-2 Operations in the *RSA BSAFE Crypto-C ME Developers Guide*.

The current Crypto-C ME role is determined by calling R LIB CTX  $get$  info() with R\_LIB\_CTX\_INFO\_ID\_ROLE. Authenticate and switch to a new role by calling R PROV FIPS140 authenticate role() with one of the information identifiers listed in Table 4 on page 21.

### <span id="page-22-0"></span>**3.5 Startup Self-tests**

Crypto-C ME provides the ability to configure when power-up self-tests are executed. To operate Crypto-C ME in a FIPS 140-2-compliant manner, the default shipped configuration, which executes the self-tests when the module is first loaded, must be used.

For more information about this configuration setting, see the *RSA BSAFE Crypto-C Micro Edition Installation Guide*.

### <span id="page-22-1"></span>**3.6 Pseudo-random Number Generator**

In all modes of operation, Crypto-C ME provides the Dual Elliptic Curve Deterministic Random Bit Generator (Dual ECDRBG) as the default pseudo-random number generator (PRNG).

Users can choose to use an approved PRNG other than the default, including the FIPS 186-2 (with or without mod q) or HMAC DRBG when creating a cryptographic object and setting this object against the operation requiring random number generation (for example, key generation). However, when DSA is used, the RNG used internally is always the FIPS 186-2 Change Notice 1 Option 1 with mod q PRNG.

Crypto-C ME also includes a non-approved Entropy PRNG that is used to generate seed material for the approved PRNGs.

### **3.6.1 PRNG Seeding**

In the FIPS 140-2 validated library, Crypto-C ME implements deterministic PRNGs that can be called to generate random data. The quality of the random data output from these PRNGs depends on the quality of the supplied seeding (entropy). Crypto-C ME provides internal entropy collection (for example, from high precision timers) where possible, but it is strongly recommended to collect entropy from external sources.

The R\_CR\_INFO\_ID\_RAND\_ENTROPY\_FUNC identifier specifies that additional entropy be available. R\_CR\_INFO\_ID\_RAND\_ENTROPY\_FUNC is set against the R CR object, which encapsulates the random number generator, and takes a callback function that the random number generator then uses to gather additional entropy if needed. For more information, see the *RSA BSAFE Crypto-C Micro Edition API Reference Guide*.

## <span id="page-24-2"></span><span id="page-24-0"></span>4 Services

The following is the list of services, authenticated and unauthenticated, provided by Crypto-C ME. Authenticated services can only be used by users authenticated in the Crypto Officer or Crypto User role. Unauthenticated services can be used by any user.

For more information about authentication of roles, see ["Roles, Services, and](#page-11-1)  [Authentication" on page 12.](#page-11-1) For more information about individual functions, see the *RSA BSAFE Crypto-C Micro Edition API Reference Guide*.

### <span id="page-24-1"></span>**4.1 Authenticated Services**

```
R_CR_asym_decrypt()
R_CR_asym_decrypt_init()
R_CR_asym_encrypt()
R_CR_asym_encrypt_init()
R_CR_CTX_alg_supported()
R_CR_CTX_free()
R_CR_CTX_get_info()
R_CR_CTX_ids_from_sig_id()
R_CR_CTX_ids_to_sig_id()
R_CR_CTX_new()
R_CR_CTX_new_ef()
R CR CTX reference inc()
R_CR_CTX_set_info()
R_CR_decrypt()
R_CR_decrypt_final()
R_CR_decrypt_init()
R_CR_decrypt_update()
R_CR_derive_key()
R CR derive key data()
R_CR_digest()
R_CR_digest_final()
R_CR_digest_init()
R_CR_digest_update()
R_CR_dup()
R_CR_dup_ef()
R_CR_encrypt()
R_CR_encrypt_final()
R_CR_encrypt_init()
R_CR_encrypt_update()
R_CR_entropy_bytes()
R_CR_export_params()
R_CR_free()
R_CR_generate_key()
R_CR_generate_key_init()
R CR generate parameter()
R CR generate parameter init()
R_CR_get_detail()
R_CR_get_detail_string()
R_CR_get_error()
R_CR_get_error_string()
```

```
R_CR_get_file()
R_CR_get_function()
R_CR_get_function_string()
R_CR_get_info()
R_CR_get_line()
R_CR_get_reason()
R_CR_get_reason_string()
R_CR_ID_from_string()
R_CR_ID_sign_to_string()
R CR ID to string()
R_CR_import_params()
R CR key exchange init()
R_CR_key_exchange_phase_1()
R_CR_key_exchange_phase_2()
R_CR_keywrap_init()
R_CR_keywrap_unwrap()
R CR keywrap unwrap init()
R_CR_keywrap_unwrap_PKEY()
R_CR_keywrap_unwrap_SKEY()
R_CR_keywrap_wrap()
R CR keywrap wrap init()
R_CR_keywrap_wrap_PKEY()
R_CR_keywrap_wrap_SKEY()
R CR mac()
R CR mac final()
R_CR_mac_init()
R_CR_mac_update()
R_CR_new()
R_CR_new_ef()
R_CR_next_error()
R_CR_random_bytes()
R_CR_random_init()
R CR random reference inc()
R_CR_random_seed()
R_CR_set_info()
R_CR_sign()
R_CR_sign_final()
R_CR_sign_init()
R_CR_sign_update()
R_CR_SUB_from_string()
```

```
R_CR_SUB_to_string()
R_CR_TYPE_from_string()
R_CR_TYPE_to_string()
R_CR_validate_parameters()
R_CR_verify()
R_CR_verify_final()
R_CR_verify_init()
R_CR_verify_mac()
R_CR_verify_mac_final()
R CR verify mac init()
R_CR_verify_mac_update()
R_CR_verify_update()
R_PKEY_cmp()
R_PKEY_copy()
R_PKEY_CTX_free()
R_PKEY_CTX_get_info()
R_PKEY_CTX_get_LIB_CTX()
R_PKEY_CTX_get_memory()
R_PKEY_CTX_new()
R_PKEY_CTX_new_ef()
R PKEY CTX reference inc()
R_PKEY_CTX_set_info()
R_PKEY_decode_pkcs8()
R_PKEY_delete()
R_PKEY_dup()
R_PKEY_dup_ef()
R_PKEY_EC_NAMED_CURVE_from_string()
R_PKEY_EC_NAMED_CURVE_to_string()
R_PKEY_encode_pkcs8()
R_PKEY_FORMAT_from_string()
R_PKEY_FORMAT_to_string()
R_PKEY_free()
R_PKEY_from_binary()
R_PKEY_from_binary_ef()
R PKEY from bio()
R_PKEY_from_bio_ef()
R PKEY from file()
R_PKEY_from_file_ef()
R_PKEY_from_public_key_binary()
R_PKEY_from_public_key_binary_ef()
R_PKEY_get_info()
R_PKEY_get_num_bits()
R_PKEY_get_num_primes()
R_PKEY_get_PEM_header()
R_PKEY_get_PKEY_CTX()
R_PKEY_get_type()
R_PKEY_is_matching_public_key()
R_PKEY_iterate_fields()
R_PKEY_load()
R_PKEY_new()
R PKEY new ef()
R_PKEY_PASSWORD_TYPE_from_string()
R_PKEY_PASSWORD_TYPE_to_string()
R_PKEY_pk_method()
```
R\_PKEY\_print() R PKEY public cmp() R PKEY public from bio() R\_PKEY\_public\_from\_bio\_ef() R PKEY public from file() R\_PKEY\_public\_from\_file\_ef() R\_PKEY\_public\_get\_PEM\_header() R\_PKEY\_public\_to\_bio() R\_PKEY\_public\_to\_file() R PKEY reference inc() R\_PKEY\_RES\_CUSTOM() R\_PKEY\_SEARCH\_add\_filter() R\_PKEY\_SEARCH\_free() R\_PKEY\_SEARCH\_init() R\_PKEY\_SEARCH\_new() R\_PKEY\_SEARCH\_next() R\_PKEY\_set\_info() R\_PKEY\_set\_provider\_filter() R\_PKEY\_signhash() R\_PKEY\_store() R PKEY to binary() R\_PKEY\_to\_bio() R\_PKEY\_to\_file() R\_PKEY\_to\_public\_key\_binary() R\_PKEY\_TYPE\_from\_string() R\_PKEY\_TYPE\_public\_to\_PEM\_header() R\_PKEY\_TYPE\_to\_PEM\_header() R PKEY TYPE to string() R\_PKEY\_verifyhash() R\_PROV\_FIPS140\_get\_default\_resource list() R\_PROV\_FIPS140\_get\_info() R\_PROV\_FIPS140\_self\_tests\_full() R\_PROV\_FIPS140\_self\_tests\_short() R\_PROV\_FIPS140\_set\_info() R\_PROV\_FIPS140\_set\_pin() R\_PROV\_FIPS140\_set\_pin\_with\_token() R\_SKEY\_delete() R\_SKEY\_dup() R\_SKEY\_dup\_ef() R\_SKEY\_free() R\_SKEY\_get\_info() R\_SKEY\_load() R\_SKEY\_new() R\_SKEY\_new\_ef() R SKEY SEARCH add filter() R\_SKEY\_SEARCH\_free() R\_SKEY\_SEARCH\_init() R SKEY SEARCH new() R\_SKEY\_SEARCH\_next() R\_SKEY\_set\_info() R\_SKEY\_set\_provider\_filter() R\_SKEY\_store()

### <span id="page-26-0"></span>**4.2 Unauthenticated Services**

R\_add() BIO append filename() BIO cb\_cmd\_to\_string() BIO\_cb\_post() BIO\_cb\_pre() BIO\_CB\_return() BIO\_clear\_flags() BIO\_clear\_retry\_flags() BIO\_copy\_next\_retry() BIO\_ctrl() BIO\_debug\_cb() BIO\_dump() BIO dump format() BIO\_dup\_chain() BIO dup chain ef() BIO\_eof() BIO\_f\_buffer() BIO\_f\_null() BIO\_find\_type() BIO flags\_to\_string() BIO\_flush() BIO free() BIO\_free\_all() BIO\_get\_app\_data() BIO\_get\_buffer\_num\_lines() BIO\_get\_cb() BIO\_get\_cb\_arg() BIO\_get\_close() BIO\_get\_flags() BIO\_get\_fp() BIO\_get\_info\_cb() BIO get mem data() BIO\_get\_retry\_BIO() BIO\_get\_retry\_flags() BIO\_get\_retry\_reason() BIO\_get\_state\_cb() BIO\_get\_state\_cb\_arg() BIO\_gets() BIO\_method\_name() BIO\_method\_type() BIO\_new() BIO new ef() BIO\_new\_file() BIO new file ef() BIO new file w() BIO new file w ef() BIO\_new\_fp() BIO new fp\_ef() BIO\_new\_init() BIO new init ef() BIO\_new\_mem()

BIO new mem ef() BIO open file() BIO open file w() BIO\_pending() BIO\_pop() BIO\_print\_hex() BIO\_printf() BIO\_push() BIO puts() BIO\_read() BIO\_read\_filename() BIO\_reference\_inc() BIO reset() BIO\_retry\_type() BIO\_rw\_filename() BIO\_s\_file() BIO\_s\_mem() BIO\_s\_null() BIO\_seek() BIO set() BIO set app\_data() BIO\_set\_bio\_cb() BIO\_set\_buffer\_read\_data() BIO\_set\_buffer\_size() BIO set cb() BIO\_set\_cb\_arg() BIO\_set\_cb\_recursive() BIO\_set\_close() BIO\_set\_flags() BIO\_set\_fp() BIO\_set\_info\_cb() BIO\_set\_mem\_eof\_return() BIO set\_read buffer\_size() BIO set retry read() BIO set retry small buffer() BIO\_set\_retry\_special() BIO\_set\_retry\_write() BIO\_set\_state\_cb() BIO\_set\_write\_buffer\_size() BIO\_should\_io\_special() BIO\_should\_read() BIO should retry() BIO\_should\_small\_buffer() BIO\_should\_write() BIO state to string() BIO tell() BIO\_wpending() BIO\_write() BIO\_write\_filename() R\_BASE64\_decode() R\_BASE64\_decode\_checked()

R\_BASE64\_decode\_checked\_ef() R\_BASE64\_decode\_ef() R\_BASE64\_encode() R\_BASE64\_encode\_checked() R\_BASE64\_encode\_checked\_ef() R\_BASE64\_encode\_ef() R\_BUF\_append() R\_BUF\_assign() R\_BUF\_cmp() R\_BUF\_cmp\_raw() R\_BUF\_consume() R\_BUF\_cut() R\_BUF\_dup() R\_BUF\_free() R\_BUF\_get\_data() R\_BUF\_grow() R\_BUF\_insert() R\_BUF\_join() R\_BUF\_length() R\_BUF\_max\_length() R\_BUF\_new() R\_BUF\_prealloc() R\_BUF\_reset() R\_BUF\_resize() R\_BUF\_strdup() ERR STATE add error data() ERR\_STATE\_clear\_error() ERR STATE error string() ERR STATE free strings() ERR STATE func error string() ERR STATE get error() ERR STATE get error line() ERR STATE get error line data() ERR STATE get next error\_library() ERR STATE get state() ERR STATE lib error string() ERR STATE load ERR strings() ERR STATE load\_strings() ERR STATE peek error() ERR STATE peek error line() ERR STATE peek error line data() ERR STATE peek last error() ERR STATE peek last error line() ERR STATE peek last error line data() ERR STATE print errors() ERR STATE print errors fp() ERR STATE put error() ERR STATE reason error string() ERR\_STATE\_remove\_state() ERR STATE set error data() R\_ERR\_STACK\_clear\_error() R\_ERR\_STACK\_free() R\_ERR\_STACK\_get\_error\_state()

R\_ERR\_STACK\_new() R\_ERR\_STACK\_put\_error\_state() R\_ERR\_STATE\_free() R\_ERR\_STATE\_get\_error() R\_ERR\_STATE\_get\_error\_line() R ERR STATE get error line data() R\_ERR\_STATE\_new() R\_ERR\_STATE\_set\_error\_data() R\_ERROR\_EXIT\_CODE() R\_FILTER\_sort() R\_FORMAT\_from\_string() R\_FORMAT\_to\_string() R\_ITEM\_cmp() R\_ITEM\_destroy() R\_ITEM\_dup() R\_LIB\_CTX\_add\_filter() R\_LIB\_CTX\_add\_provider() R\_LIB\_CTX\_add\_resource() R\_LIB\_CTX\_add\_resources() R\_LIB\_CTX\_dup() R\_LIB\_CTX\_dup\_ef() R\_LIB\_CTX\_free() R\_LIB\_CTX\_get\_detail\_string() R\_LIB\_CTX\_get\_error\_string() R\_LIB\_CTX\_get\_function\_string() R\_LIB\_CTX\_get\_info() R\_LIB\_CTX\_get\_reason\_string() R\_LIB\_CTX\_new() R\_LIB\_CTX\_new\_ef() R LIB CTX reference inc() R\_LIB\_CTX\_set\_info() R\_LIB\_CTX\_set\_mode() R\_lock() R\_LOCK\_add() R\_lock\_ctrl() R\_LOCK\_exec() R\_LOCK\_free() R\_lock\_get\_cb() R\_lock\_get\_name() R\_LOCK\_lock() R\_LOCK\_new() R\_lock\_num() R\_lock\_r() R\_lock\_set\_cb() R\_LOCK\_unlock() R\_lock\_w() R\_locked\_add() R\_locked\_add\_get\_cb() R\_locked\_add\_set\_cb() R\_lockid\_new() R\_lockids\_free() R\_MEM\_clone() R\_MEM\_compare()

R\_MEM\_delete() R\_MEM\_free() R\_MEM\_get\_global() R MEM malloc() R\_MEM\_new\_callback() R\_MEM\_new\_default() R MEM realloc() R\_MEM\_strdup() R\_MEM\_zfree() R\_MEM\_zmalloc() R\_MEM\_zrealloc() R\_os\_clear\_sys\_error() R\_os\_get\_last\_sys\_error() PRODUCT\_DEFAULT\_RESOURCE\_LIST() PRODUCT\_LIBRARY\_FREE() PRODUCT\_LIBRARY\_INFO() PRODUCT\_LIBRARY\_INFO\_TYPE\_FROM STRING() PRODUCT\_LIBRARY\_INFO\_TYPE\_TO\_STRING() PRODUCT\_LIBRARY\_NEW() PRODUCT LIBRARY VERSION() R\_PAIRS\_add() R\_PAIRS\_clear() R\_PAIRS\_free() R\_PAIRS\_generate() R\_PAIRS\_get\_info() R\_PAIRS\_init() R PAIRS init ef() R\_PAIRS\_new() R\_PAIRS\_new\_ef() R\_PAIRS\_next() R\_PAIRS\_parse() R PAIRS parse allow sep() R\_PAIRS\_reset() R\_PAIRS\_set\_info() R\_passwd\_get\_cb() R\_passwd\_get\_passwd() R\_passwd\_set\_cb() R\_passwd\_stdin\_cb() R\_PROV\_ctrl() R\_PROV\_FIPS140\_assume\_role() R\_PROV\_FIPS140\_authenticate\_role() R\_PROV\_FIPS140\_authenticate\_role\_with token() R\_PROV\_FIPS140\_init\_roles() R\_PROV\_FIPS140\_load() R\_PROV\_FIPS140\_load\_env() R\_PROV\_FIPS140\_new() R\_PROV\_FIPS140\_reason\_string() R\_PROV\_FIPS140\_set\_path() R\_PROV\_FIPS140\_set\_path\_w() R\_PROV\_FIPS140\_set\_pin() R\_PROV\_FIPS140\_set\_roles\_file()

R\_PROV\_FIPS140\_set\_roles\_file\_w() R\_PROV\_free() R PROV get default resource list() R\_PROV\_get\_info() R\_PROV\_PKCS11\_clear\_quirks() R\_PROV\_PKCS11\_close\_token\_sessions() R\_PROV\_PKCS11\_get\_cryptoki\_version() R\_PROV\_PKCS11\_get\_description() R\_PROV\_PKCS11\_get\_driver\_name() R\_PROV\_PKCS11\_get\_driver\_path() R\_PROV\_PKCS11\_get\_driver\_version() R\_PROV\_PKCS11\_get\_flags() R\_PROV\_PKCS11\_get\_info() R\_PROV\_PKCS11\_get\_manufacturer\_id() R\_PROV\_PKCS11\_get\_quirks() R\_PROV\_PKCS11\_get\_slot\_count() R\_PROV\_PKCS11\_get\_slot\_description() R\_PROV\_PKCS11\_get\_slot\_firmware version() R\_PROV\_PKCS11\_get\_slot\_flags() R\_PROV\_PKCS11\_get\_slot\_hardware version() R\_PROV\_PKCS11\_get\_slot\_ids() R\_PROV\_PKCS11\_get\_slot\_info() R\_PROV\_PKCS11\_get\_slot\_manufacturer id() R\_PROV\_PKCS11\_get\_token\_default\_pin() R\_PROV\_PKCS11\_get\_token\_flags() R\_PROV\_PKCS11\_get\_token\_info() R\_PROV\_PKCS11\_get\_token\_label() R\_PROV\_PKCS11\_get\_token\_login\_pin() R\_PROV\_PKCS11\_get\_token\_manufacturer id() R\_PROV\_PKCS11\_get\_token\_model() R\_PROV\_PKCS11\_get\_token\_serial number() R\_PROV\_PKCS11\_init\_token() R\_PROV\_PKCS11\_init\_user\_pin() R\_PROV\_PKCS11\_load() R\_PROV\_PKCS11\_new() R\_PROV\_PKCS11\_set\_driver\_name() R\_PROV\_PKCS11\_set\_driver\_path() R\_PROV\_PKCS11\_set\_driver\_path\_w() R\_PROV\_PKCS11\_set\_info() R\_PROV\_PKCS11\_set\_login\_cb() R\_PROV\_PKCS11\_set\_quirks() R\_PROV\_PKCS11\_set\_slot\_info() R\_PROV\_PKCS11\_set\_token\_login\_pin() R\_PROV\_PKCS11\_set\_user\_pin() R\_PROV\_PKCS11\_unload() R\_PROV\_PKCS11\_update\_full() R\_PROV\_PKCS11\_update\_only() R\_PROV\_reference\_inc()

```
R_PROV_set_info()
R_PROV_setup_features()
R_PROV_SOFTWARE_add_resources()
R_PROV_SOFTWARE_get_default_resource
list()
R_PROV_SOFTWARE_new()
R_PROV_SOFTWARE_new_default()
R_RW_LOCK_free()
R_RW_LOCK_new()
R_RW_LOCK_read()
R_RW_LOCK_read_exec()
R_RW_LOCK_unlock()
R_RW_LOCK_write()
R_RW_LOCK_write_exec()
R_SELECT_ctrl()
R_SELECT_dup()
R_SELECT_free()
R_SELECT_get_info()
R_SELECT_set_info()
R_STATE_cleanup()
R STATE init()
R STATE init defaults()
R STATE init defaults mt()
R_SYNC_get_method()
R_SYNC_METH_default()
R_SYNC_METH_pthread()
R_SYNC_METH_solaris()
R_SYNC_METH_vxworks()
R_SYNC_METH_windows()
R SYNC set method()
STACK cat()
STACK_clear()
STACK clear arg()
STACK_delete()
STACK delete all()
STACK delete all arg()
STACK delete ptr()
STACK_dup()
STACK_dup_ef()
STACK_find()
STACK for each()
STACK_insert()
STACK_lfind()
STACK move()
STACK_new()
STACK new ef()
STACK pop()
STACK_pop_free()
STACK_pop_free_arg()
STACK_push()
STACK set()
STACK set cmp func()
STACK_shift()
```
STACK\_unshift() STACK\_zero() R\_THREAD\_create() R thread  $id()$ R\_THREAD\_id() R\_thread\_id\_get\_cb() R thread id set cb() R\_THREAD\_init() R\_THREAD\_self() R THREAD wait() R\_THREAD\_yield() R\_time() R\_TIME\_cmp() R\_time\_cmp() R\_TIME\_CTX\_free() R\_TIME\_CTX\_new() R\_TIME\_CTX\_new\_ef() R\_TIME\_dup() R\_TIME\_dup\_ef() R\_time\_export() R\_TIME\_export() R TIME export timestamp() R\_time\_free() R\_TIME\_free() R\_time\_from\_int() R\_time\_get\_cmp\_func() R\_time\_get\_export\_func() R\_time\_get\_func() R\_time\_get\_import\_func() R\_time\_get\_offset\_func() R\_TIME\_get\_utc\_time\_method() R\_TIME\_import() R\_time\_import() R TIME import timestamp() R\_TIME\_new() R\_time\_new() R\_TIME\_new\_ef() R time new ef() R\_time\_offset() R\_TIME\_offset() R\_time\_set\_cmp\_func() R\_time\_set\_export\_func() R\_time\_set\_func() R\_time\_set\_import\_func() R\_time\_set\_offset\_func() R\_time\_size() R\_TIME\_time() R\_time\_to\_int() R\_unlock() R\_unlock\_r() R\_unlock\_w()

# <span id="page-30-1"></span><span id="page-30-0"></span>5 Acronyms and Definitions

The following table lists and describes the acronyms and definitions used throughout this document.

Table 6 Acronyms and Definitions

| <b>Term</b>    | <b>Definition</b>                                                                                                    |
|----------------|----------------------------------------------------------------------------------------------------|
| <b>AES</b>     | Advanced Encryption Standard. A fast symmetric key algorithm with a 128-bit block, and<br>keys of lengths 128, 192, and 256 bits. Replaces DES as the US symmetric encryption<br>standard.                                                                                                    |
| API            | Application Programming Interface.                                                                                                    |
| Attack         | Either a successful or unsuccessful attempt at breaking part or all of a cryptosystem. Various<br>attack types include an algebraic attack, birthday attack, brute force attack, chosen ciphertext<br>attack, chosen plaintext attack, differential cryptanalysis, known plaintext attack, linear<br>cryptanalysis, and middle person attack.                                                                |
| Camellia       | A symmetric key algorithm with a 128-bit block, and keys of lengths 128, 192, and 256 bits.<br>Developed jointly by Mitsubishi and NTT.                                                                                                    |
| <b>CBC</b>     | Cipher Block Chaining. A mode of encryption in which each ciphertext depends upon all<br>previous ciphertexts. Changing the Initialization Vector (IV) alters the ciphertext produced<br>by successive encryptions of an identical plaintext.                                                                                                    |
| <b>CFB</b>     | Cipher Feedback. A mode of encryption that produces a stream of ciphertext bits rather than<br>a succession of blocks. In other respects, it has similar properties to the CBC mode of<br>operation.                                                                                                    |
| <b>CRNG</b>    | Continuous Random Number Generation.                                                                                                    |
| <b>CTR</b>     | Counter mode of encryption that turns a block cipher into a stream cipher. It generates the<br>next keystream block by encrypting successive values of a counter.                                                                                                    |
| <b>CTS</b>     | Cipher text stealing mode of encryption that enables block ciphers to be used to process data<br>that is not evenly divisible into blocks, without the length of the ciphertext increasing.                                                                                                    |
| <b>DES</b>     | Data Encryption Standard. A symmetric encryption algorithm with a 56-bit key. See also<br>Triple DES.                                                                                                    |
| Diffie-Hellman | The Diffie-Hellman asymmetric key exchange algorithm. There are many variants, but<br>typically two entities exchange some public information (for example, public keys or random<br>values) and combines them with their own private keys to generate a shared session key. As<br>private keys are not transmitted, eavesdroppers are not privy to all of the information that<br>composes the session key. |
| <b>DSA</b>     | Digital Signature Algorithm. An asymmetric algorithm for creating digital signatures.                                                                                                    |
| <b>DRBG</b>    | Deterministic Random Bit Generator.                                                                                                    |
| Dual ECDRBG    | Dual Elliptic Curve Deterministic Random Bit Generator.                                                                                                    |
| EC             | Elliptic Curve.                                                                                                    |

Table 6 Acronyms and Definitions

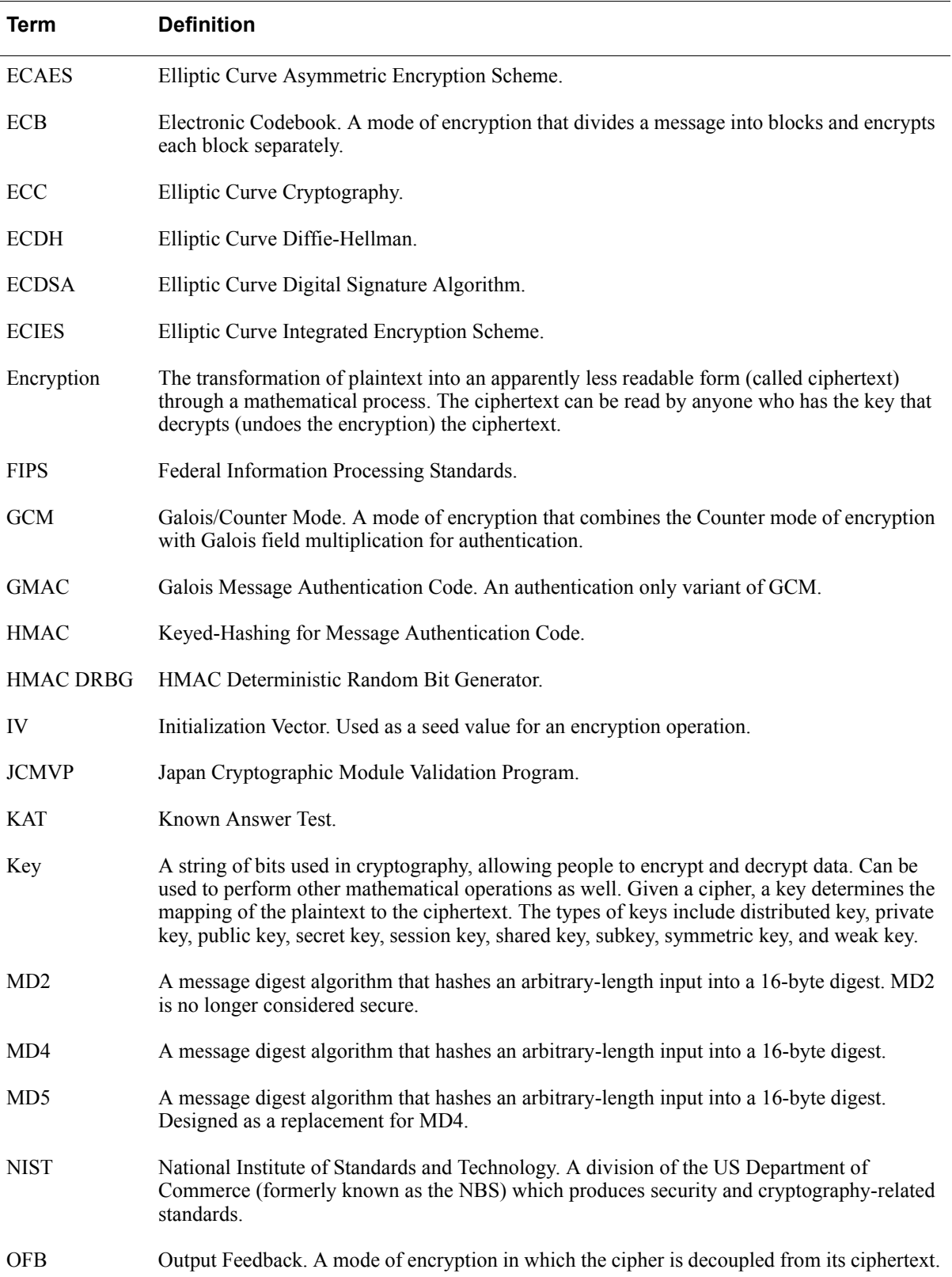

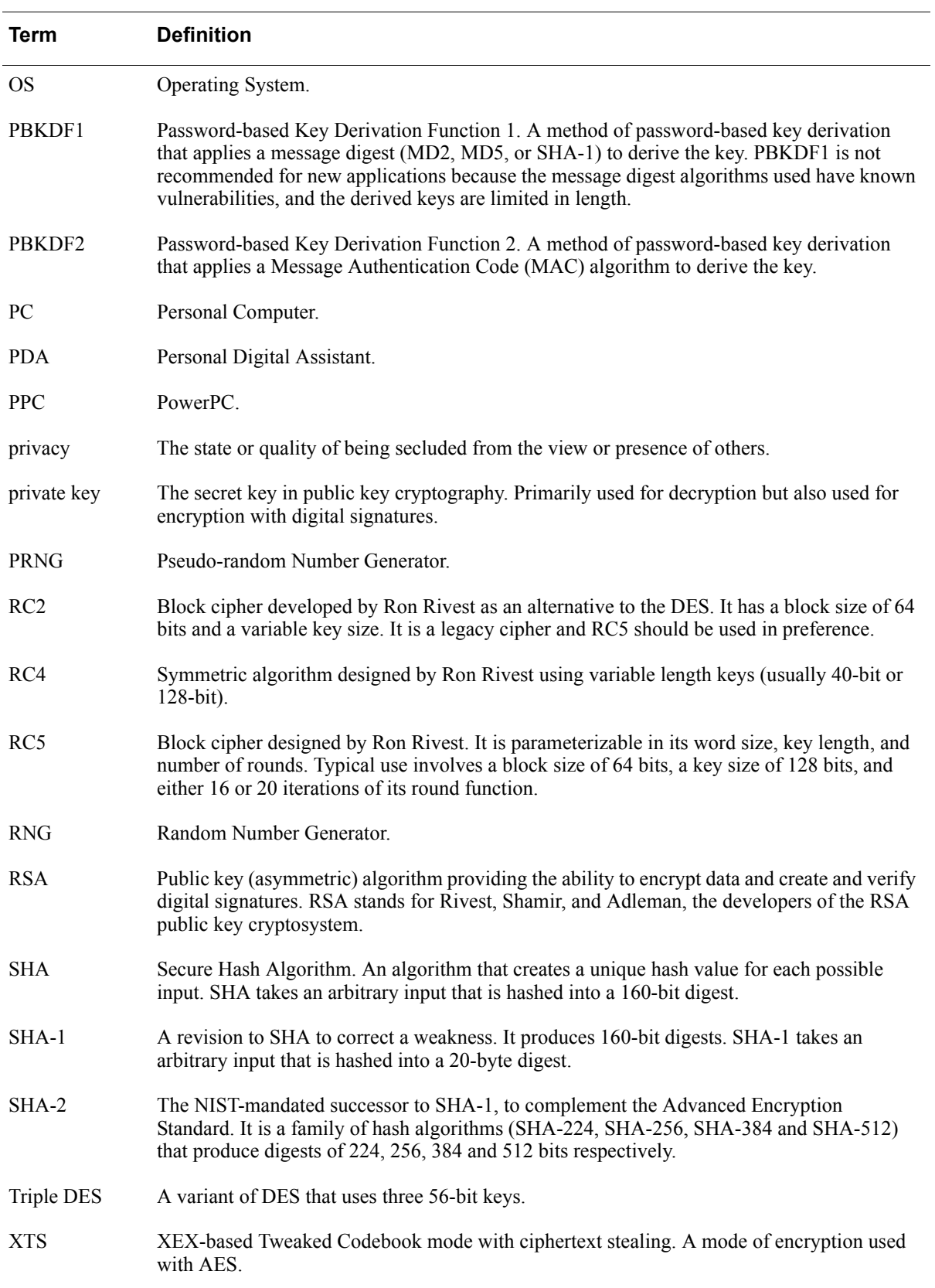

#### Table 6 Acronyms and Definitions